# Unix Version of CALOR89 for Calorimeter Applications.<sup>1</sup>

ANL-HEP-1R--92-38

# **T.** Handler **5 522 016175**

*University of Tennessee, Knoxville TN 37996*

P.K. **Job and** L.E. Price

*Argonne National Lab, Argonne IL 60439*

**T.A. Gabriel**

*Oak Ridge National Lab, Oak Ridge, TN 37831*

#### **DISCLAIMER**

**This report was prepared as an account of work sponsored by an agency of the United States Government. Neither the United States Government nor any agency thereof, nor any of their employees, makes any warranty, express or implied, or assumes any legal liability or responsibility for the accuracy, completeness, or usefulness of any informi.ion, apparatus, product, or process disclosed, or represents that its use would not infringe privately owned rights. Reference herein to any specific commercial product, process, or service by trade name, trademark, manufacturer, or otherwise does not necessarily constitute or imply its endorsement, recommendation, or favoring by the United States Government or any agency thereof. The views and opinions of authors expressed herein do not necessarily state or reflect those of the United States Government or any agency thereof.**

'Work supported in part by US Department of Energy, Contract No. W-31-109-ENG-38, No. DE-AC05-84OR21400 and No. DE-AS05-ER03956

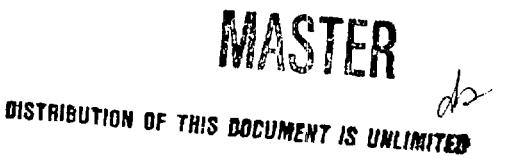

**The submitted manuicript hai been authored by a contractor of the U. S. Government under contract No. W-31 -109-ENG-3B. Accordingly, the U. S. Govornment retaini » nonoxctuiive, royalty-Ires llconw to publith or reproduce the publiihed form of thi» contribution, or allow oihars to do to, for U. S. Govornmont purposei.**

**SDC-92-00257**

# **SDC** SOLENOIDAL DETECTOR NOTES

Unix Version of CALOR89 for Calorimeter Applications

**T. Handler** *Department of Physics and Astronomy University of Tennessee, Knoxville, Tennessee 37966*

**P. K. Job, and L. E. Price** *High Energy Physics Division Argonne National Laboratory, Argonne, Illinois 60439*

**T. A. Gabriel** *Engineering, Physics, and Mathematics Division Oak Ridge National Laboratory, Oak Ridge, Tennessee 37831*

**12 MAY 1992**

#### **1. Introduction**

 $\ddot{\phantom{a}}$ 

CALOR89[1] is a system of coupled Monte Carlo particle transport computer codes (figure 1) which has been successfully employed for the estimation of calorimeter parameters in High Energy Physics [2][3]. In the past CALOR89 has been running on various IBM machines and on CRAY X-MP at Lawrence Livermore Lab. These machines had non-unix operating systems. In this report we present a UNIX version of CALOR89, which is especially suited for the UNIX work stations. Moreover CALOR89 is also been supplemented with two new program packages which makes it more user friendly. CALPREP is a program for the preparation of the input files for CALOR89 in general geometry[4] and ANALYZ is an analysis package to extract the final results from CALOR89 relevant to calorimeters. This report also provides two script files LCALOR and PCALOR. LCALOR runs CALOR89 sequence of programs and EGS4 for a given configuration sequentially on a single, processor and PCALOR concurrently on a multiprocessor unix workstation.

#### **2. Program CALPREP**

CALOR89 consists of a number of independent programs like HETC[5], EGS4[6] and M0RSE[7] working on the same problem. These programs were developed independently in the past for different applications. Therefore they have different input formats and specifications. This made the input preparation for CALOR89 very difficult and vulnerable to mistakes. It will be helpful to have a single input data file for a given run which controls the generation of all the input specifications for different programs in CALOR89. This will avoid inconsistent and redundant input to various programs. The legibility of the input data is also improved by providing a namelist input file.

CALPREP is a program which reads a single input file, CALPREP.INP consisting of information on incident particle and the configuration. In addition to this CALPREP also requires  $\cdot$ \*.MOR' and  $\cdot$ \*.HETC' files in the same directory, where '\*' is the pegs media name. These are input media specifications for a given material for HETC and MORSE. These files for the elements and compounds commonly in use must be prepared only once like the pegs cross section file. CALPREP generates six output files which serve as input files to various CALOR89 programs. It also generates the geometry file, in general geometry format[4], which is read by all the CALOR89 programs. This saves the problem of preparing seven different input files into just one file. Figure 2 gives the schematic diagram of the CALPREP program. Appendix A and B provides the listing of the CALPREP.INP and the .SCRIPT files. The input parameters are explained in detail in Appendix A. Table I gives the complete set of input and output files called by each of the CALOR89 programs. The '.bin' files are the cross section data bases. The output print files of all programs are denoted as '.ppr'.

#### 3. Program ANALYZ

ANALYZ is a program to combine the results of various CALOR89 programs and EGS4. This reads a user provided input file and five output files from CALOR89 and EGS4. The output of ANALYZ is a print file called ANALYZ.OUT and a histogram fiie for PAW called ANALYZ.HST. ANALYZ provides information on several parameters of interest for the calorimeter designers. The package provides information on compensation characteristics and liadronic and electromagnetic resolutions as a function of shower integration time. It also gives the shower depth profiles for both the hadronic and electromagnetic showers. ANALYZ can be recoded for user specific applications. In the present form it gives a near complete set of information for a given configuration. Figure 3 gives the schematic diagram of the ANALYZ package. Appendix C provides information on ANALYZ.INP.

### 4. **Script** Programs **LCALOR and PCALOR**

LCALOR is a script program which It runs the entire sequence of CALOR89 program for hadrons and EGS4 for electrons for a given energy and configuration without the users intervention and analyses the results using the program ANA-LYZ. The input files generated by CALPREP and ANALYZ.INP must be in the same directory from which LCALOR is submitted. In LCALOR, the appropriate pathnames for the executable programs of CALOR89 (exec.\*) must be provided once, depending upon the installation. For a given installation  $L\text{-}X L\text{O}R$  need not be changed afterwards. LCALOR also requires a file called lightm.dat in the same directory which is the light curves for law energy neutrons read by MORSE. Figure 4 gives the schematic diagram of running CALOR89 and EGS4 using LCALOR. Appendix D gives a listing of LCALOR script program.

The sequence of CALOR89(fig.l) shows that once HETC88 is done for a given number of hadron events, SPECT89, EGS4 and MORSE can be run concurrently on the hadronic, electromagnetic and neutronic components of the hadron shower. EGS4 can also run concurrently for pure electromagnetic showers created by the incident electrons. With the advent of multiprocessor machines this became possible. PCALOR utilizes this property to speed up CALOR89. In this way on a multiprocessor workstation CALOR89 programs can be made to run concurrently as long as the HETC output file is on the disk. As in LCALOR the pathnames of the files in PCALOR must be changed once for a given installation. The input files including the geometry must be in the same directory as PCALOR. Figure 5 gives the schematic diagram of running CALOR89 using PCALOR. Appendix E gives the listing of the PCALOR script program.

#### 5. Summary

In this report we have presented a unix version of CALOR89. The difficult problem of preparing several input files for the different programs of CALOR89 has been solved by CALPREP. An analysis program ANALYZ is included which gives many calorimeter parameters of interest. Two script programs are written for running CALOR89 sequentially on single processor and concurrently on multiprocessor unix workstations.

#### References

 $\ddot{\phantom{a}}$ 

[1] T.A. Gabriel et al.,"CALOR, A Monte carlo program package for the design and analysis of the calorimeter systems", ORNL/TM 5619 (1977).

[2] T.Handler et al.,"CALOR89 Calorimeter simulations, Benchmarking and design calculations", Proc. Symp.on Detector Research and Development for SSC, FortWorth, Edited by T.Dombeck et al., World Scientific(1990)608.

[3] P.K. Job et al.,"Comparison of CALOR89 model predictions with scintillator plate calorimeter data", Nucl.Instr.and Meth., A309(1991)60.

[4] HETC User Manual, RSIC code collection, ORNL-CCC-178C.

[5] T.W. Armstrong and K.C.Chandler, HETC- A High Energy Transport Code, Nucl.Sci.and Engg.49(1972)110.

[6] V ?.. Nelson, H.Hirayama and D.W.O.Rogers, EGS4 Code System, SLAC 265(1985).

[7] M.B. Emmett and N.M. Greene, Morse Code System, ORNL/TM-3706 (1973).

# **Table I**

 $\bar{z}$ 

÷.

 $\ddot{\phantom{1}}$ 

 $\epsilon_{\rm{th}}$ 

# **List of Input and Output Files of CALOR89** Programs

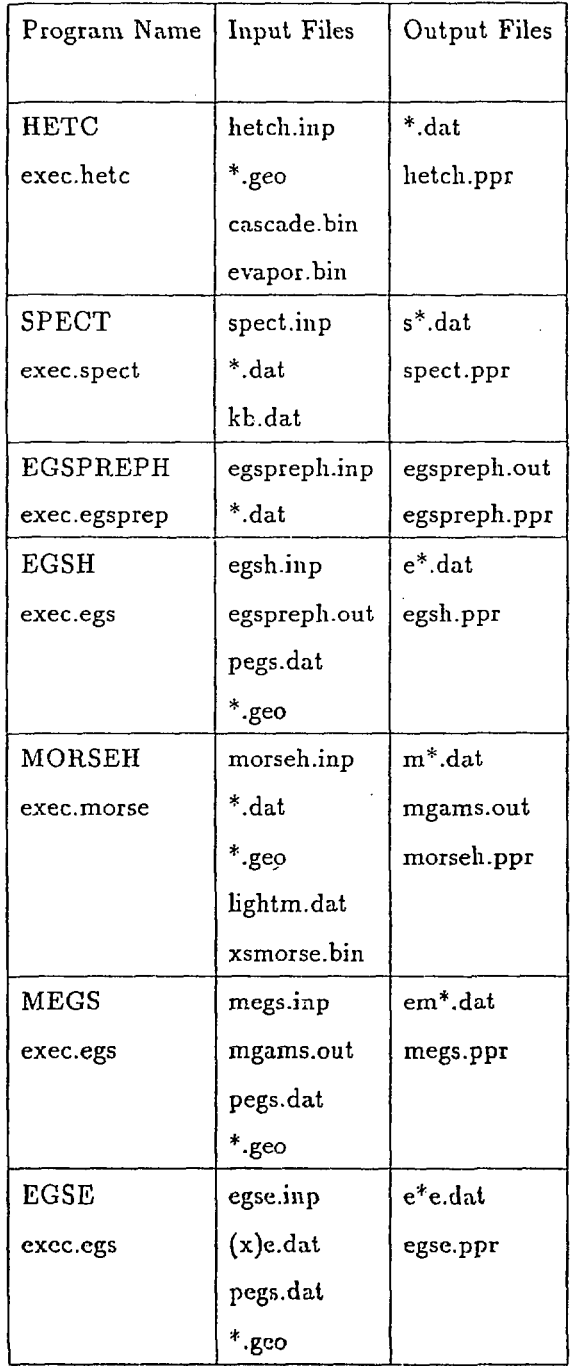

 $\bar{z}$ 

J.

 $\hat{\boldsymbol{\beta}}$ 

## **List of Figures**

 $\ddot{\phantom{a}}$ i.

 $\overline{a}$ 

Figure 1. Schematic Diagram of CALOR89 code system

Figure 2. Schematic Diagram of CALPREP Program Package

Figure 3. Schematic Diagram of ANALYZ Package

Figure 4. Schematic Diagram of Running CALOR89 Sequentially

Figure 5. Schematic Diagram of Running CALOR89 Concurrently

k,

# CALOR89

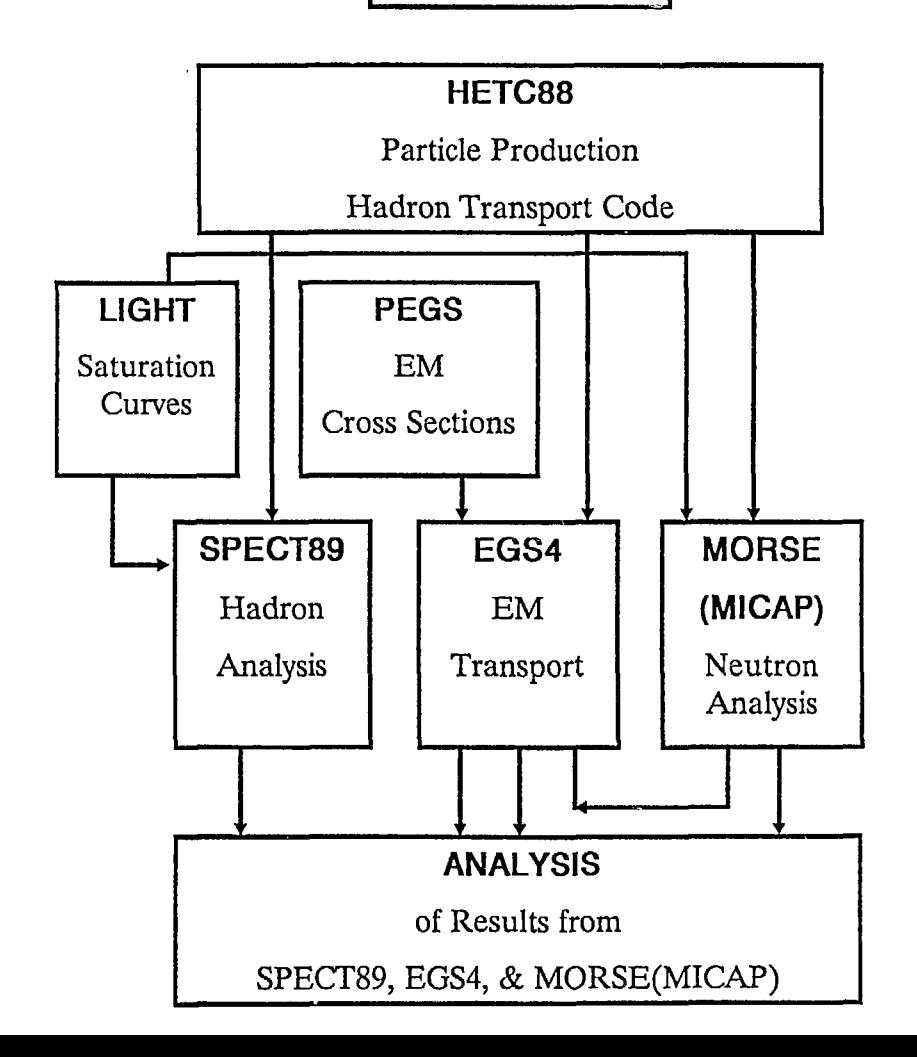

 $\bar{z}$ 

 $\mathbf{r}=\mathbf{r}$ 

 $\mathcal{L}_{\text{max}}$ 

Figure 1

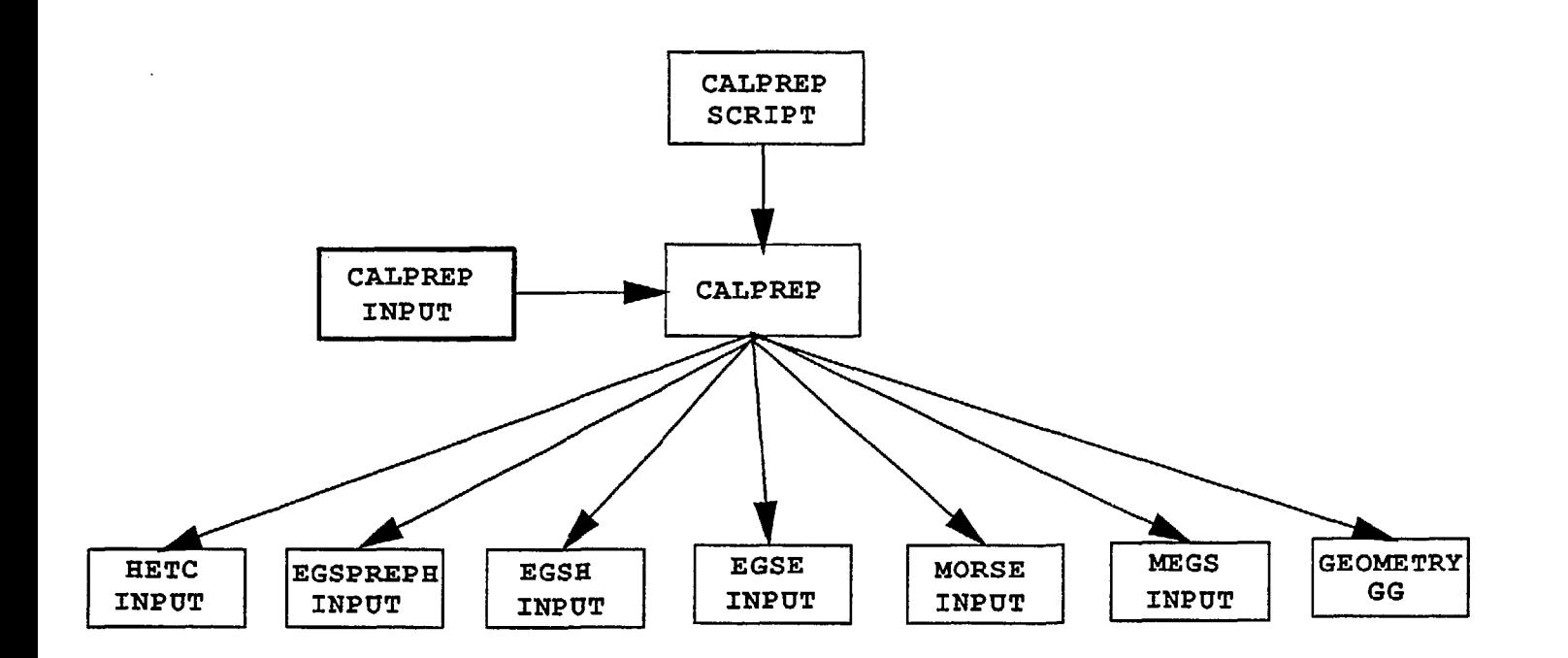

Figure 2

 $\mathbf{r} = \mathbf{r}$ 

 $\mathcal{F}(\mathcal{L})$  .

 $-\frac{1}{6}$ 

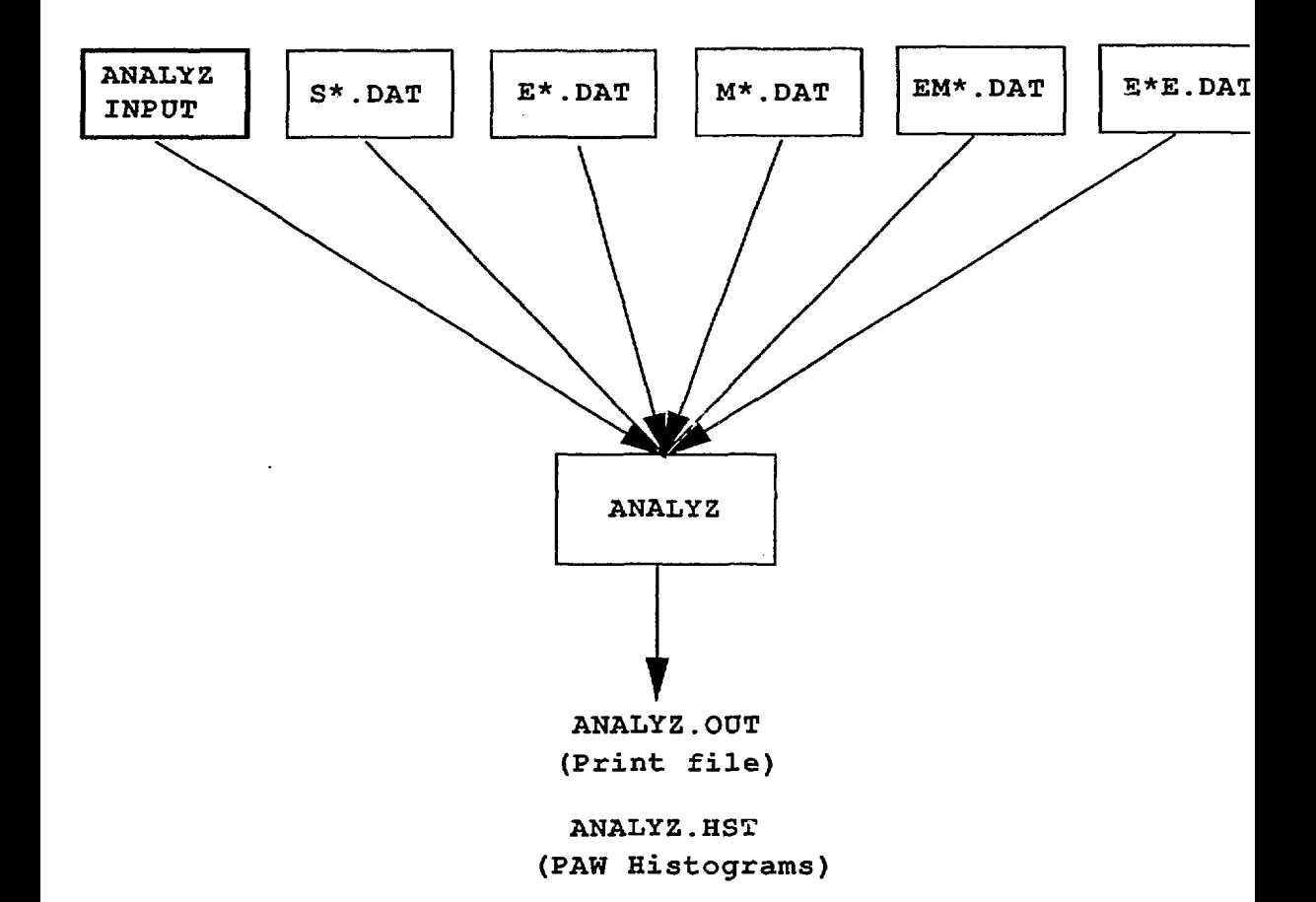

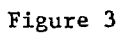

 $\bar{\mathbf{r}}$ 

 $\sim 10^7$ 

 $\sim 100$  km s  $^{-1}$ 

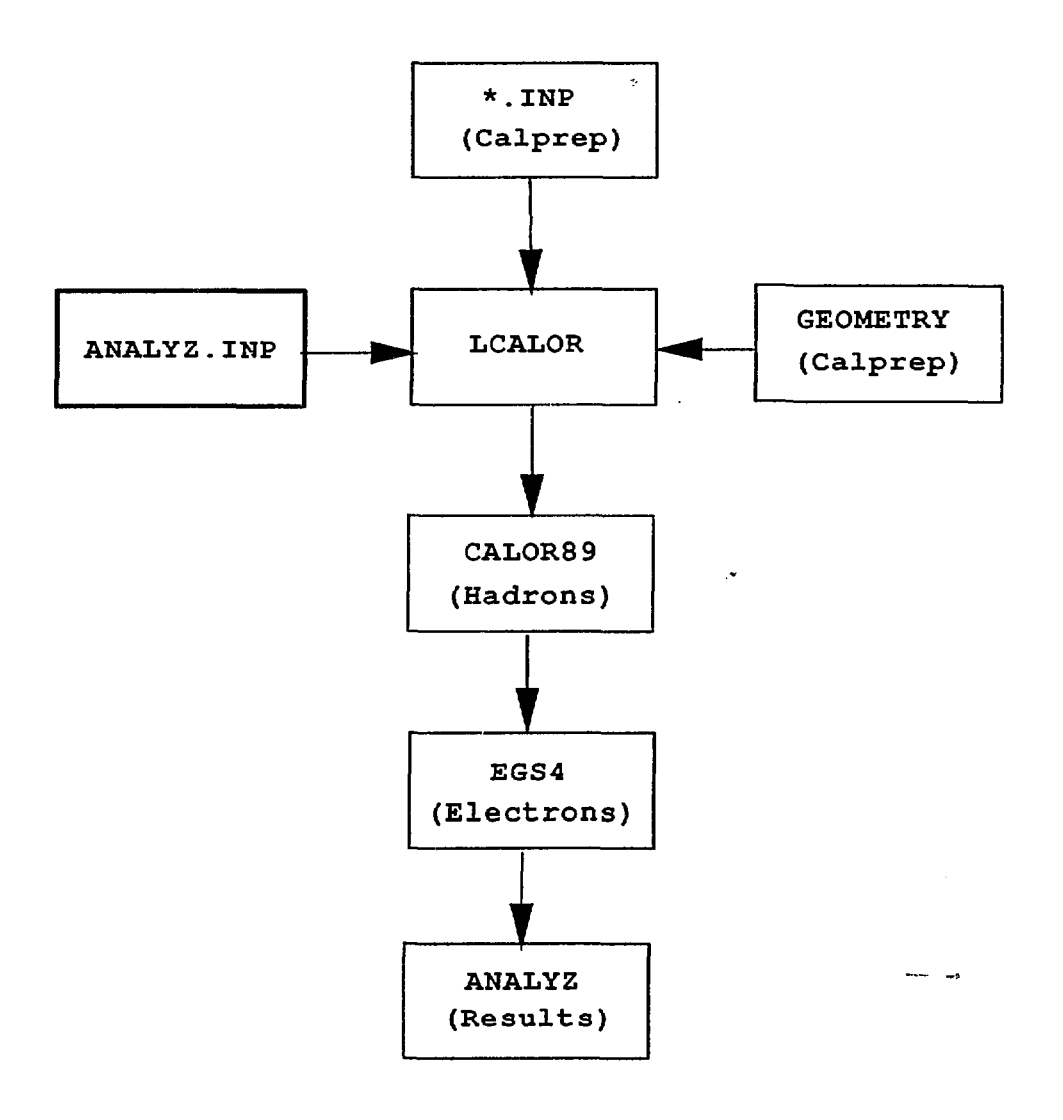

**Figure 4**

 $\label{eq:2} \frac{1}{2} \sum_{i=1}^n \frac{1}{2} \sum_{j=1}^n \frac{1}{2} \sum_{j=1}^n \frac{1}{2} \sum_{j=1}^n \frac{1}{2} \sum_{j=1}^n \frac{1}{2} \sum_{j=1}^n \frac{1}{2} \sum_{j=1}^n \frac{1}{2} \sum_{j=1}^n \frac{1}{2} \sum_{j=1}^n \frac{1}{2} \sum_{j=1}^n \frac{1}{2} \sum_{j=1}^n \frac{1}{2} \sum_{j=1}^n \frac{1}{2} \sum_{j=1}^n \frac{1}{$  $\mathcal{L}_{\mathbf{a}}$ 

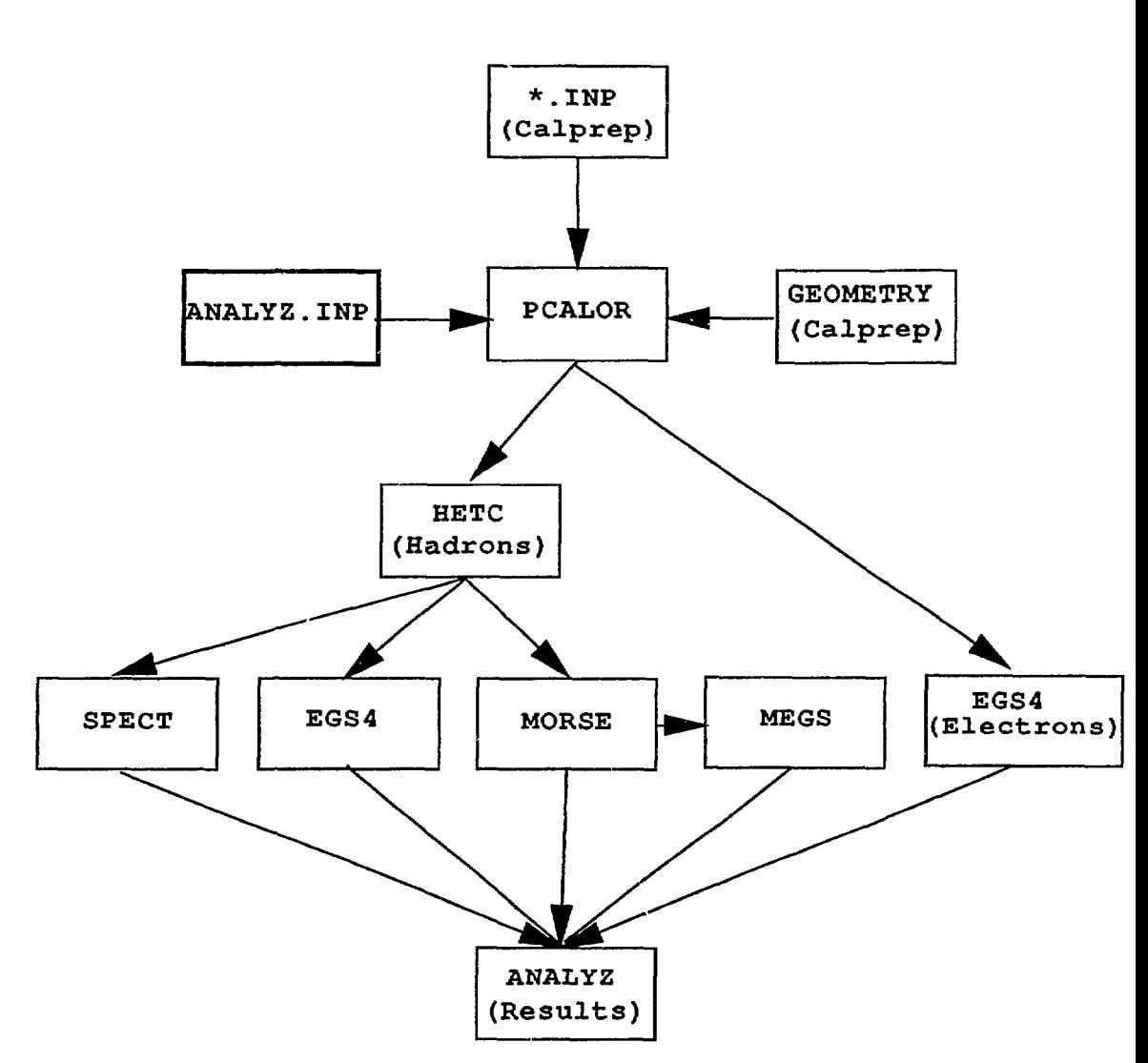

 $\frac{1}{2}$ 

 $\ddot{\phantom{1}}$  $\ddot{\phantom{a}}$ 

```
-13-
 Data first needed for geometry:
                                                                      APPENDIX A
(Material is assumed to begin at z=0 and extend to z>0)
 First card below is title (up to 80 characters)<br>' 10 GeV 3 Module test configuration'
                3 Module test configuration'
 3
                     Number of materials(lead,plastic and iron)
 'PB'
         12.83
                     Names and dE/dx
 'PL'
          2.01
                           of
 'FE'
         11.65
                     materials (names must agree with PEGS file)
 'PL'
                     Name of sensitive material
 -50.
       50.xmin, xmax
 -50.ymin, ymax
      50.3
                     Number of depth segments (max=5)
 36
                     # cells in first segment
 28
                     # cells in 2nd segment
 17
                     # cells in 3rd segment
 2
                     # materials in 1st seg unit cell (max=10)
 'PB'
          0.32
                       First segment: first material, plate thickness (cm)
 'PL'
         0.25
                                      2nd material, plate thickness
 2
                     # materials in 2nd seg unit cell
                       Second segment: first material, thickness (cm)
 'PB'
          2.10
 'PL'
         0.25
                                       2nd material
 2
                     # materials in 3rd seg unit cell
 'FE'
          5.08
                       Third segment: first material
 'PL' 0.<br>------------
         0.25
                                      2nd material
 Data first needed for HETC:<br>'test.geo' Geomet
 'test.geo' Geometry input file
                      HETC binary output file (large)
 37591 Random number seed for HETC
 10140. Total Energy of incoming particle (MeV)<br>500 Mumber of batches (histories)
                     Number of batches (histories)
 Data first needed for SORS:
 10000.
                     Kinetic energy (without mass term)
 15000.
                     ESCALE (MeV)
 4.
                     Particle type (0=p, 1=n, 2=pi+, 4=pi-, 5=mu+. 6=mu-)
 0.
                     \mathbf{x} |
                        I
+ Source position (cms)
 0.
 0.01
 0.
                     \mathbf{u}- 1
 \Omega.
                     v + Source direction cosines<br>w |
                     \mathbf{v}1.
 Data first needed for SPECT:
 1. Saturation: 0=linear 1=nonlinear (run LIGHT for curves)<br>'stest.dat' spect output file
                      spect output file
 '/Net/sgil/sdc2/pkj/spect89/kbl31.dat' light curves
 13793 Random mumber seed for SPECT
 ...........
 Data first needed for EGSPREPH
 0 0=EGS used with HETC, 1=Standalone EGS
 0 0 0 No low E gammas, -1=1.e. and fission, 1=1.e. not fission
 10 # of source particles printed
 13793 Eandom number seed for EGSPREPH
 'egspreph.out' egsprep output file
 35569 egsh random number
 '/Net/sgil/sdc2/pkj/pegs/pbfeal3.p' PEGS cross section file
 'etest.dat' egsh output file
 35569 egse random number
 '/Net/sgil/sdc3/pkj/calor/egse/10e.dat' electron source file
 'eteste.dat' egse (electrons) output file<br>35569 megs random number
 35569 megs random number
                      megs output file
 Data first needed for MORSE
 5000 Max # neutrons handled within MORSE per batch
```
 $\overline{ }$ 

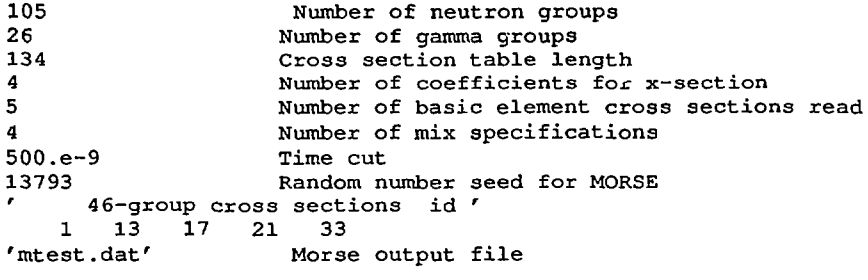

 $\mathcal{L}^{\text{max}}_{\text{max}}$  and  $\mathcal{L}^{\text{max}}_{\text{max}}$ 

 $\mathcal{A}$ 

 $\mathcal{L}_{\mathcal{P}}$  .

APPENDIX B

#! /bin/csh # cp calprep.inp fort.30 exec.calprep mv fort.20 test.geo mv fort.21 het ch.inp mv fort.23 spect.inp mv fort.25 egspreph.inp mv fort.27 egse.inp mv iort.28 egsh.inp mv fort.29 megs.inp mv fort.26 morseh.inp rm fort.30

 $\frac{1}{2}$ 

 $\cdot$ 

 $\mathcal{L}_{\mathcal{L}}$ 

 $\ddot{\phantom{1}}$ 

APPENDIX C

 $\frac{3}{36}$ 36 28 17 1.0 1-0 1.0 1 10.0 3 module test configuration Hadron Energy 10 GeV stest.dat etest.dat mtest.dat emtest.dat eteste.dat 10.0

 $\ddot{\phantom{a}}$ 

card 1 (8ilO) number of longitudinal segments in the calorimeter card 2 (8i10) number of cells in each segment card 3 (8fl0.4) weight factors by which signal to be enhanced card 4 (8ilO) number of CALOR runs to be analysed card 5 (8fl0) maximum hadron/electron energy used for plots card 6 (a80) general title card 7 (a80) specific title The next five cards are the names of the data files for each run given in the order of spect,egs,morse,megs and egse(electrons) output files. For each subsequent runs to be analysed, these file names are given in the same order (a80).

card 13 (8flO) maximum hadron/electron energy per run

```
#! /bin/csh -f APPENDIX D
# This script will run the CALOR89 sequence of programs in the foreground.
# Set default of runflag to yes
set runflag = "yes"
# Check that the number of arguments used is 0 or 1
if (\frac{1}{2} \cdot \frac{1}{2}) goto USAGE
# the following is the set of files that must exist in the current directory,
set efiles = (hetch.inp egspreph.inp egsh.inp morseh.inp megs.inp lightm.dat)
# the following lists the set of files that must exist in the current file
    and be executable.
 set xfiles = //Net/sqil/sdc3/pkj/hetc/exec.hetc\/Net/sgil/sdc3/pkj/calor/exec.spect\
  /Net/sgil/sdc2/pkj/egs/exec.egsprep\
  /Net/sgil/sdc3/pkj/calor/exec.egs\
  /Net/sgil/sdc3/pkj/calor/exec.morse)
# Check that all of the efiles exist
foreach flnm ($efiles[*])
if (! -e $flnm) then
echo The file $flnm does not exist in this directory.
echo Either change to the right directory or move $flnm to this one!
echo
set runflag = "no"
endif
end
# Check that all of the xfiles exist and have their execute permission on
foreach flnm ($xfiles[*])
if (-e $flnm) then
if (! -x $flnm) then
echo The program $flnm is not executable.
echo Use the chmod u+x $flnm command and make it so!
echo
set runflag = "no"
endif
 else
echo The file $flnm does not exist in this directory.
echo Either change to the right directory or move $flnm to this one!
echo
set runflag = "no"
 endif
end
if ($runflag != "yes") then
echo CALOR will not execute until the above actions are taken!
else
  switch ($1)
    # If no arguments, run calor from the top.
    case '' :
echo
echo Starting CALOR from HETC!
date '+%h %d, %T'
        # HETC
echo
mv -f hetch.inp hetc.inp
echo Starting exec.hetc.
date '+%h %d, %T'
/Net/sgil/sdc2/pkj/hetc/exec.hetc
mv —f hetc.inp hetch.inp
    # Start SPECT if arg is SPECT in either upper or lower case
```
-17-

 $\ddot{\phantom{a}}$ 

```
case [sS][pP][eE][cC][tT]:
echo
echo Starting exec.spect.
date '+%h %d, %T'
/Net/sgil/sdc3/pkj/calor/exec.spect
    # Start EGSPREP if arg is EGSP in either upper or lower case
    case [eEl[gG][sS][pP]:
echo
mv -f egspreph.inp egsprep.inp
echo Starting exec.egsprep.
date '+%h %d, %T'
/Net/sgil/sdc2/pkj/egs/exec.egsprep
mv -f egsprep.inp egspreph.inp
mv -f egsprep.ppr egspreph.ppr
    # Start EGS is arg is EGS in either upper or lower case
    case [eE][gG][sS]:
echo
mv —f egsh.inp egs.inp
echo Starting exec.egs.
date '+%h %d, %T'
/Net/sgil/sdc3/pkj/calor/exec.egs
mv -f egs.inp egsh.inp
mv —f EGS.PPR egsh.ppr
rm -f egspreph.out
    # Start MORSE if arg is MORSE in either upper or lower case
    case [mM] [oO] [rR] [sS] [eE] :
echo
mv -f morseh.inp morse.inp
echo Starting exec.morse.
date '+%h %d, %T'
/Net/sgil/sdc3/pkj/calor/exec.morse
mv —f morse.ppr morseh.ppr
mv -f morse.inp morseh.inp
    # Start EGS again if arg is MEGS in either upper or lower case
    case [mM][eE][gG][sS]:
echo
mv -f megs.inp egs.inp
echo Starting exec.egs again.
date '+%h %d, %T'
echo
/Net/sgil/sdc3/pkj/calor/exec.egs
mv -f egs.inp megs.inp
mv -f EGS.PPR megs.ppr
rm -f mgams.out
        echo Starting exec.egs again.
        date '+%h %d, %T'
        echo
        mv -f egae.inp egs.inp
        echo
        /Net/sgil/sdc3/pkj/calor/exec.egs
        mv -f egs.inp egse.inp
         echo Starting exec.analyz
        date '+%h %d, %T'
        echo
        /Net/sgil/sdc3/pkj/calor/exec.analyz
breaksw
    # Default if arg was not recognized
    default:
goto USAGE
endsw
```
 $\epsilon_{\rm s}$ 

 $\ddot{\phantom{a}}$ 

echo CALOR completed! date  $'+\n$ h  $\ndo$ ,  $\ddot{o}$ T' endif goto END USAGE: echo 'syntax error, USAGE: calor [SPECT or EGSP or EGS or MORSE or MEGS)' echo 'calor should be called with ONE of the above arguments or NO arguments.'

END:

 $\epsilon_{\rm max} = \epsilon$  $\sim$ 

 $\sim 10$ 

```
#! /bin/csh -f APPENDIX E
# This script will run the CALOR89 sequence of programs in parallel.
unset notify
# Set default of runflag to yes
set runflag = "yes"
# Check that the number of arguments used is 0 or 1
if ($#argv > 1) goto USAGE
# the following is the set of files that must exist in the current directory.
set efiles = (hetch.inp egspreph.inp egsh.inp morseh.inp megs.inp lightm.dat)
# the following lists the set of files that must exist in the current file
    and be executable.
 set xfiles = //Net/sgil/sdc3/pkj/hetc/exec.hetc\/Net/sgil/sdc3/pkj/calor/exec.spect\
  /Net/sgil/sdc2/pkj/egs/exec.egsprep\
  /Net/sgil/sdc3/pkj/calor/exec.egs\
  /Net/sgil/sdc3/pkj/calor/exec.morse)
# Check that all of the efiles exist
foreach flnm ($efiles[*])
if (! -e $flnm) then
echo The file $flnm does not exist in this directory.
echo Either change to the right directory or move $flnm to this one!
echo
set runflag = "no"endif
end
# Check that all of the xfiles exist and have their execute permission on
foreach flnm ($xfiles[*])
if (-e $flnm) then
if (! -x $flnm) then
echo The program $flnm is not executable.
echo Use the chmod u+x $flnm command and make it so!
echo
set runflag = "no"
endif
 else
echo The file $flnm does not exist in this directory.
echo Either change to the right directory or move $flnm to this ons!
echo
set runflag = "no"
 endif
end
if ($runflag != "yes") then
echo CALOR will not execute until the above actions are taken!
else
  switch ($1)
    # If no arguments, run calor from the top.
    case '' :
echo
echo Starting CALOR from HETC!<br>date '+%h %d, %T'
date '+%h %d,
        # HETC
echo
mv -f hetch.inp hetc.i.np
echo Starting exec.hetc.
date '+%h %d, %T'
/Net/sgil/sdc3/pkj/hetc/exec.hetc
```
-20-

 $\bullet$ 

```
mv -f hetc.inp hetoh.inp
    # Start SPECT if arg is anything.
    default:
         # Make directory to run megs in.
        mkdir ./temp.megs
mv —f megs.inp ./temp.megs/ega.inp
        cp /Net/sgil/sdc3/pkj/calor/exec.egs ./temp.megs/exec.megs
        # Make directory to run egse(electrons) in.
        mkdir ./temp.egse
mv —f egse.inp ./temp.egse/egs.inp
        cp /Net/sgil/sdc3/pkj/calor/exec.egs ./temp.egse/exec.egse
echo
       Starting exec.spect.
date '+%h %d, %T'
(/Net/sgil/sdc3/pkj/calor/exec.spect ; echo finished exec.spect at:;\
        date '+%h %d, %T' ) &
echo
mv -f egspreph.inp egsprep.inp
echo Starting exec.egsprep.<br>date '+%h %d, %T'
date '+\$h *d,
(/Net/sgil/sdc2/pkj/egs/exec.egsprep;\
        echo exec.egsprep finished at:;\
date '+%h %d, %T';\
mv -f egsprep.inp egspreph.inp;\
mv —f egsprep.ppr egspreph.ppr;\
echo;\
mv —f egsh.inp egs.inp;\
echo Starting exec.egs.;\
date '+%h %d, \frac{1}{2}';\
/Net/sgil/sdc3/pkj/calor/exec.egs; \
        echo exec.egs finished at:;\
date '+\nh d, \n T';\nmv - f egs.inp egsh.inp;
mv -f EGS.PPR egsh.ppr;\
rm -f egspreph.out) &
echo
mv —f morseh.inp morse.inp
echo Starting exec.morse.
date '+%h %d, %T'
( /Net/sgil/sdc3/pkj/calor/exec.morse;\
        echo exec.morse finished at:;\
date '+\h \frac{1}{2}d, \frac{1}{2}T';
mv -f morse.ppr morseh.ppr;\
mv -f morse.inp morseh.inp;\
echo;\
        mv -f mgams.out ./temp.megs/mgams.out;\
 echo Starting exec.egs again.;\
date '+%h %d, %T';\
echo;\
        cd ./temp.megs;\
./exec.megs;\
        echo megs finished at:;\
date '+ %h &d, &T'; \
        cd \ldots; \
mv -f ./temp.megs/egs.inp ./megs.inp;\
mv -f ./temp.megs/EGS.PPR ./megs.ppr;\
        rm -f ./temp.megs/mgams.out;\
        rm -f ./temp.megs/exec.megs;\
        mv -f ./temp.megs/*.dat ./;\
        rm -rf ./temp.megs) &
```
 $-21-$ 

÷.

```
echo Starting exec.egs (for electrons) again.;\<br>date '+%h %d. %T';\
date '+ h d,
echo;\
         cd ./temp.egse;\
./exec.egse;\
         echo egse finished at:;\
date '+h h * d, r';
         cd \ldots i \setminusmv -f ./temp.egse/eg3.inp ./egse.inp;\
mv -f ./temp.egse/EGS.PPR ./egse.ppr;\
        rm -f ./temp.egse/exec.egse;\
        mv -f ./temp.egse/*.dat ./;\
        rm -rf ./temp.egse) &
endsw
# Wait until all background processes are finished
wait
       echo starting exec.analyz
       date '+%h %d, %T'
       echo
```
/Net/sgil/sdc3/pkj/calor/exec.analyz echo

echo CALOR completed!<br>date '+%h %d. %T' date  $'+$  %h  $*$  d.

endif

 $\mathcal{A}_{\infty}$ 

goto END

#### USAGE: echo 'syntax error, USAGE: pcalor [argument]' echo 'If pcalor is called with no arquments then it runs starting with HETC.' echo 'If ANY argument is used then parallel execution starts with SPECT, MORSE' echo ' and EGSPREP.'

END: